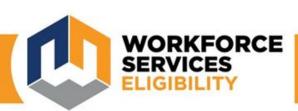

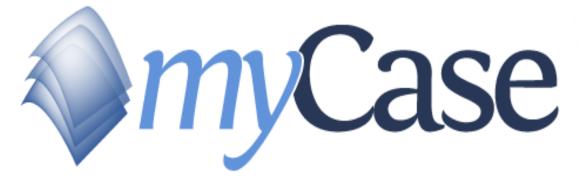

Community Partner 3<sup>rd</sup> Party Access

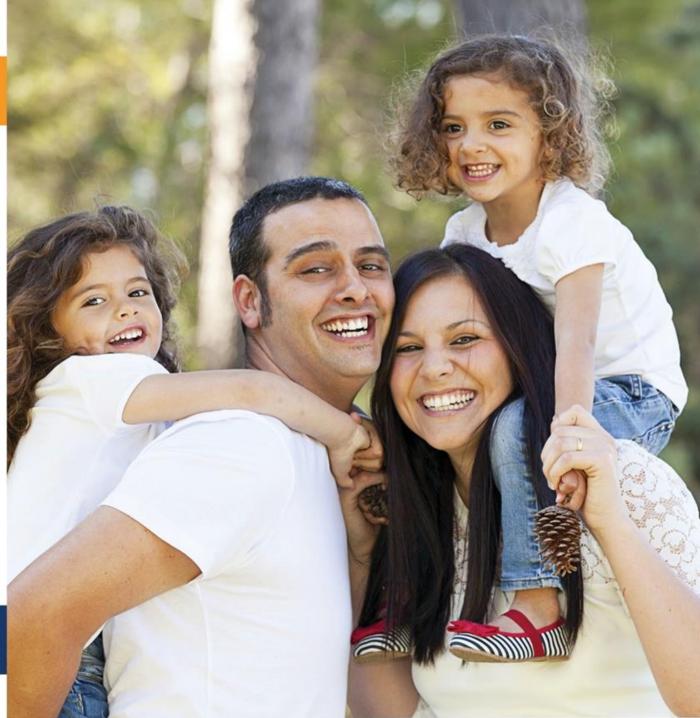

## Welcome •

## Table of Contents:

-General Information about Third Party Access

-How to create a Third Party myCase account

-How to link your Third Party myCase account to a customer account

-How to access and view a customer's account

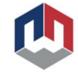

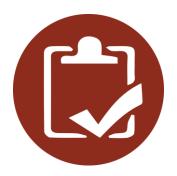

### Third Parties have access to:

Current benefits
Notices
Verifications required
Documents received
Forms

## Third Party Access

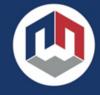

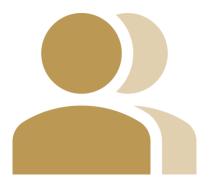

- Easy to Use
- Each person must create their own unique myCase account
- Only one account is needed to access multiple customers
- Access lasts for up to 12 months

Customer can revoke access at anytime

## Third Party Access

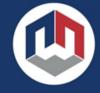

## Creating a 3<sup>rd</sup> Party Account

- To begin, you need to create a myCase account
- Go to: jobs.utah.gov/myCase

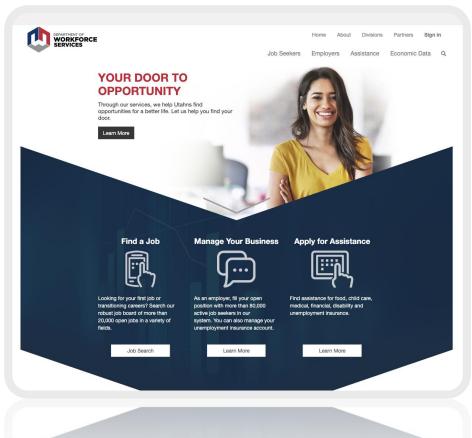

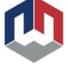

## Creating a 3<sup>rd</sup> Party Account

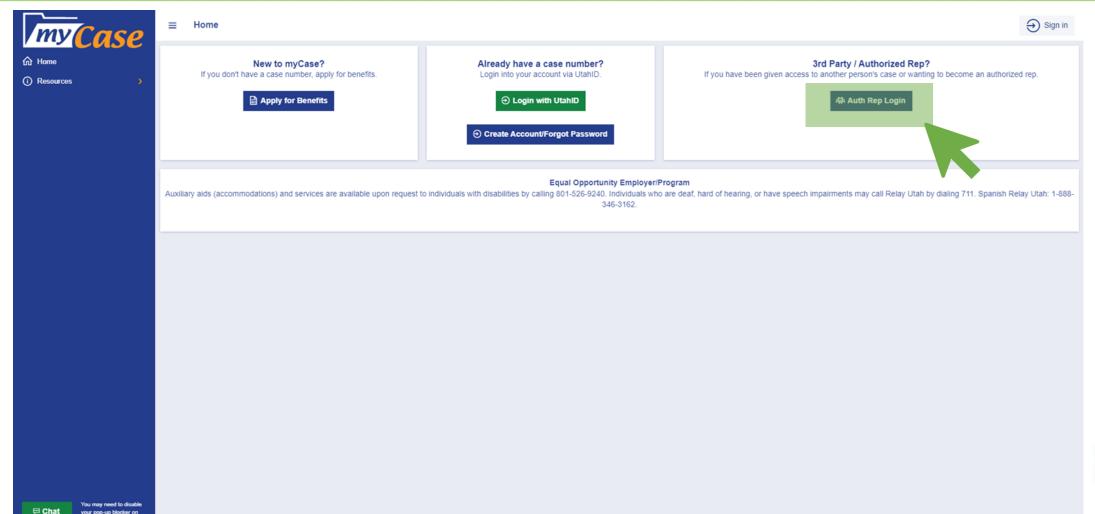

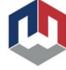

## Creating a 3<sup>rd</sup> Party Account

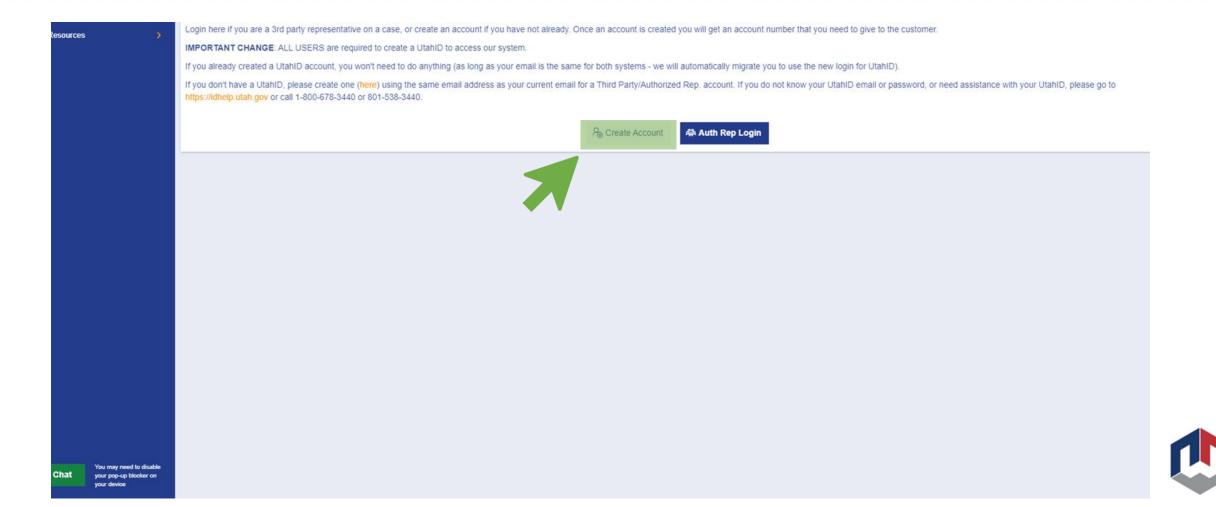

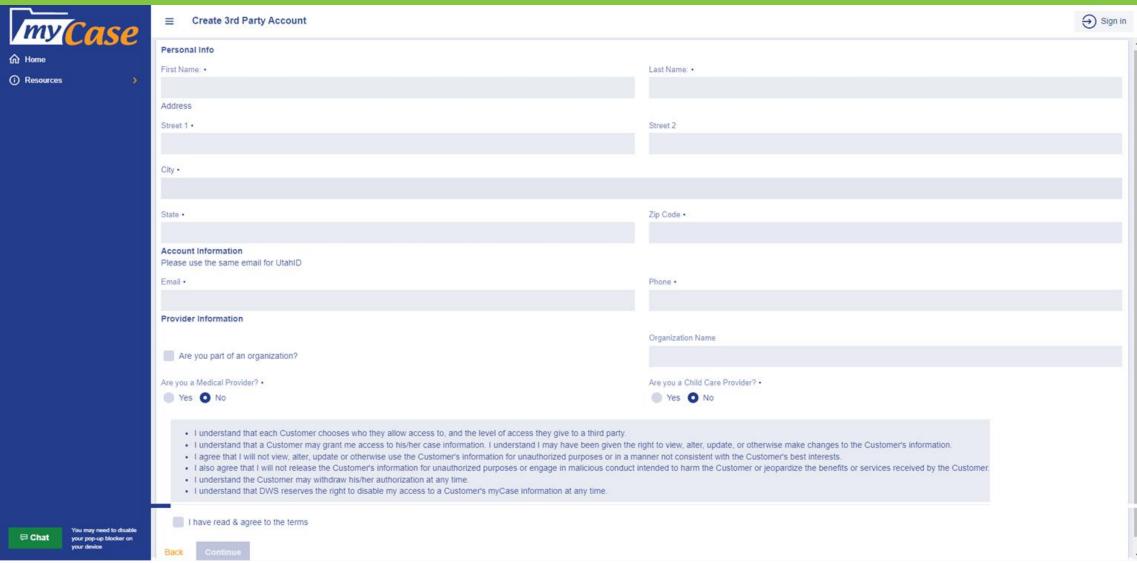

All required fields (\*) must be completed.

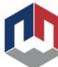

## 3<sup>rd</sup> Party Account Created

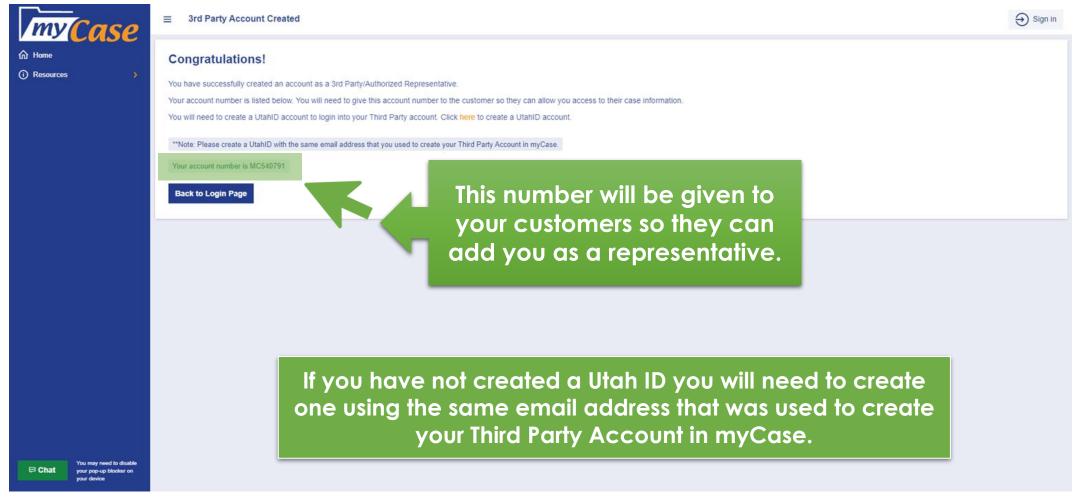

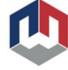

## Linking 3<sup>rd</sup> Party Access to Customer Accounts.

### Option A

- Customers must complete and sign the form 114MC.
- Third party must sign and provide MC number on the form 114MC.
- Form must be faxed to 1-877-313-4717 OR 801-526-9500.
- Must allow imaging team proper time to allow access.

### Option B

- Customer can add the third party's MC number in myCase.
- Faster option.

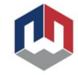

Until either Option A or B is completed, the 3<sup>rd</sup> Party will not be able to access the customer's account information in myCase.

## Option A: Faxing 114MC

Customers can choose all programs or choose specific programs for 3<sup>rd</sup> party to have access to.

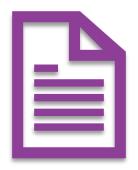

This form must be signed by the customer AND the Third Party requesting access. The Third Party's MC number should also be provided.

DWS-ESD/WDD 114/ Rev. 09/2019

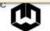

#### State of Utah

#### Department of Workforce Services

### myCase AUTHORIZATION TO RELEASE INFORMATION TO A THIRD PARTY

Customer's name

Case Number:

Case Number

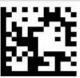

D0062090185010

| Health Fi | nancing to | Release | the information | contained in | the myCase | database to | the following | third party: |
|-----------|------------|---------|-----------------|--------------|------------|-------------|---------------|--------------|

| ١.  | X                                                                                                    |                                       |                      |                                                    |                                          |                                  |                                            | K ALL THAT APPLY) rmation relating to the following                                                      |
|-----|----------------------------------------------------------------------------------------------------|---------------------------------------|----------------------|----------------------------------------------------|------------------------------------------|----------------------------------|--------------------------------------------|----------------------------------------------------------------------------------------------------|
|     |                                                                                                    | assistance prog                       |                      |                                                    |                                          |                                  |                                            |                                                                                                    |
|     |                                                                                                    | All Progra                            |                      | Child Care                                         | Financial                                |                                  | SNAP                                       | ☐ Medical Assistance                                                                                     |
|     |                                                                                                    |                                       |                      | anting access to upda<br>ncludes completing a      |                                          |                                  | iges to my informat                        | ion, as well as view all case                                                                            |
|     |                                                                                                    | "Notices:" I an<br>or have receive    |                      | ng access to view an                               | notice that was s                        | ent to me by th                  | e Department, rega                         | ardless of the type of benefits I will,                                                                  |
|     |                                                                                                    |                                       |                      | granting access to vie<br>that I will, or have rec |                                          | verification that                | the Department ha                          | as asked me to provide, regardless                                                                       |
| 2   | The thi                                                                                                    | ird party may ha                      | ve acce              | ss to my information                               | for the following po                     | urpose:                          |                                            |                                                                                                    |
| 3.  |                                                                                                    |                                       |                      | uired to grant access<br>lealth Financing can      |                                          |                                  |                                            | nent of Workforce Services and/or party.                                                                 |
| 1.  |                                                                                                    |                                       |                      | onsible for any overp<br>update, alter or make     |                                          |                                  |                                            | mation being provided by an                                                                              |
| 5.  |                                                                                                    |                                       |                      | to grant view only or                              |                                          |                                  |                                            |                                                                                                    |
| 3.  |                                                                                                    | rstand I can cho<br>ian or other heal |                      |                                                    | access to individua                      | als who are not                  | members of my ho                           | ousehold, such as my primary care                                                                        |
| 7.  | By granting access to myCase, I specifically authorize the Department of Workforce Services to share all information regarding my case, including my medical applications, medical cases, and any medical application or case which was denied or closed to the above-named third party. I understand that if there is anything in my case that I do not want shared, I must not grant access to my case.                                                                                                    |                                       |                      |                                                    |                                          |                                  |                                            |                                                                                                    |
| 3.  | The Department may share limited information with my child care provider(s) through the provider website. If I choose to grant my child care provider access to view my case information, I specifically authorize access to information as it pertains to child care benefits to be paid to them for services provided. I understand if I grant my child care provider access to notices and/or verifications, the provider will be able to view any notice and/or verification regarding all benefits I receive, or have received. |                                       |                      |                                                    |                                          |                                  |                                            |                                                                                                    |
| 9.  | I understand that once information is shared because of this authorization, it is possible that it will no longer be protected by privacy laws and could be re-disclosed by the person or agency that receives it.                                                                                                    |                                       |                      |                                                    |                                          |                                  |                                            |                                                                                                    |
| 10. | release<br>Health                                                                                                    | ed to the above-<br>or any other sta  | named<br>te agen     | third party. As such,                              | specifically releas<br>nat may accrue as | e the Departm                    | ent of Workforce Se                        | ne information once it has been<br>ervices and the Department of<br>of my information with those parties |
| 11. | written                                                                                                    | notification to m<br>y been shared b  | ny Depa<br>efore I r | rtment caseworker. I                               | also understand the also understand to   | hat a revocation that the Depart | will not change the<br>ment or another sta | Case" account or by sending<br>e fact that information may have<br>ite agency may have relied on and     |
| 12. |                                                                                                    |                                       |                      | ation is effective from<br>rovide written notifica |                                          |                                  |                                            | om the date granted, or until I<br>oner.                                                                 |
|     | Access                                                                                                    | s will be granted                     | within o             | one (1) business day.                              |                                          |                                  |                                            |                                                                                                    |
| Cu  | stomer                                                                                                    | Signature: Ci                         | uston                | ner signs her                                      | е                                        |                                  |                                            | Date:                                                                                                    |
|     |                                                                                                    |                                       | You                  | sign here                                          |                                          | Your                             | MC# goes l                                 | here                                                                                                    |
| Sig | gnature                                                                                                    | of Third Party:                       | 100                  | aign nere                                          |                                          | MC#:                             |                                            | Date:                                                                                                    |
| Pri | nted Na                                                                                                    | ame of Third Par                      | rty:                 |                                                    |                                          |                                  | Phone:                                     |                                                                                                    |
| Sic | gnature                                                                                                    | of Third Party:                       |                      |                                                    |                                          | MC#:                             |                                            | Date:                                                                                                    |
| Oil |                                                                                                    |                                       |                      |                                                    |                                          |                                  |                                            | _                                                                                                    |

### Option B:

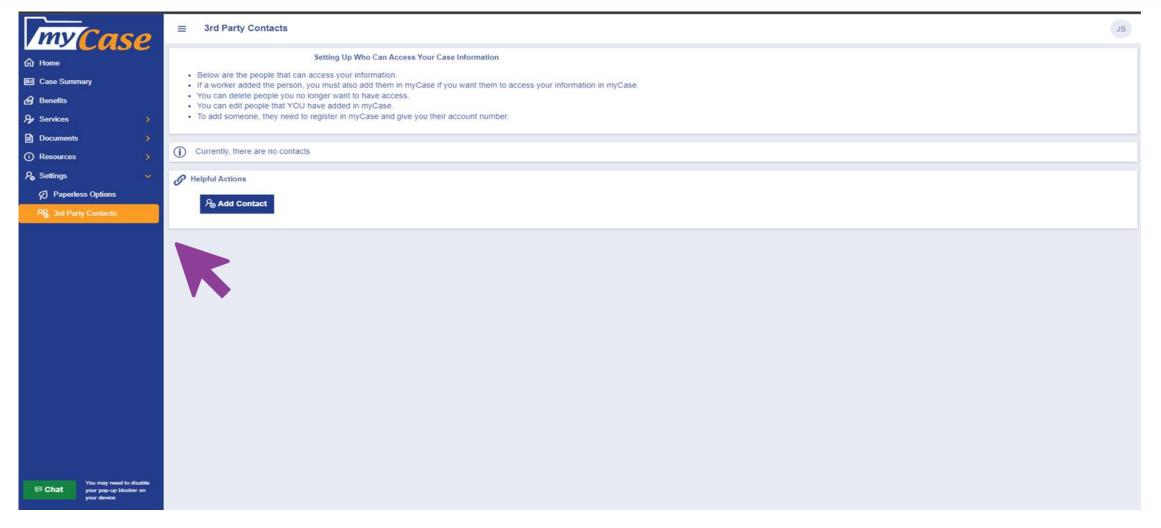

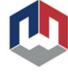

## Option B:

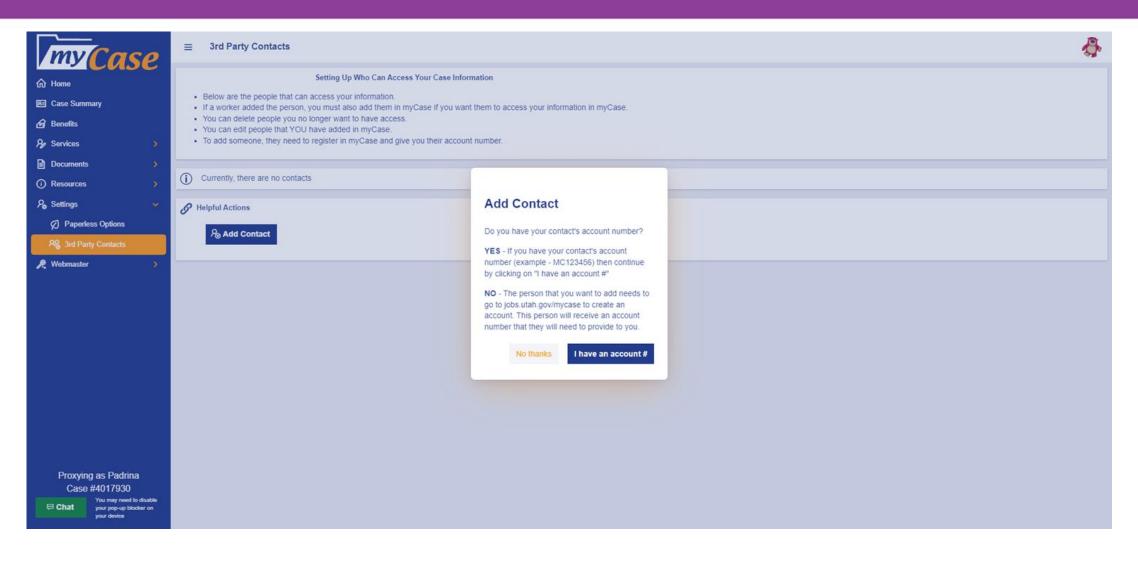

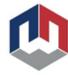

### Option B:

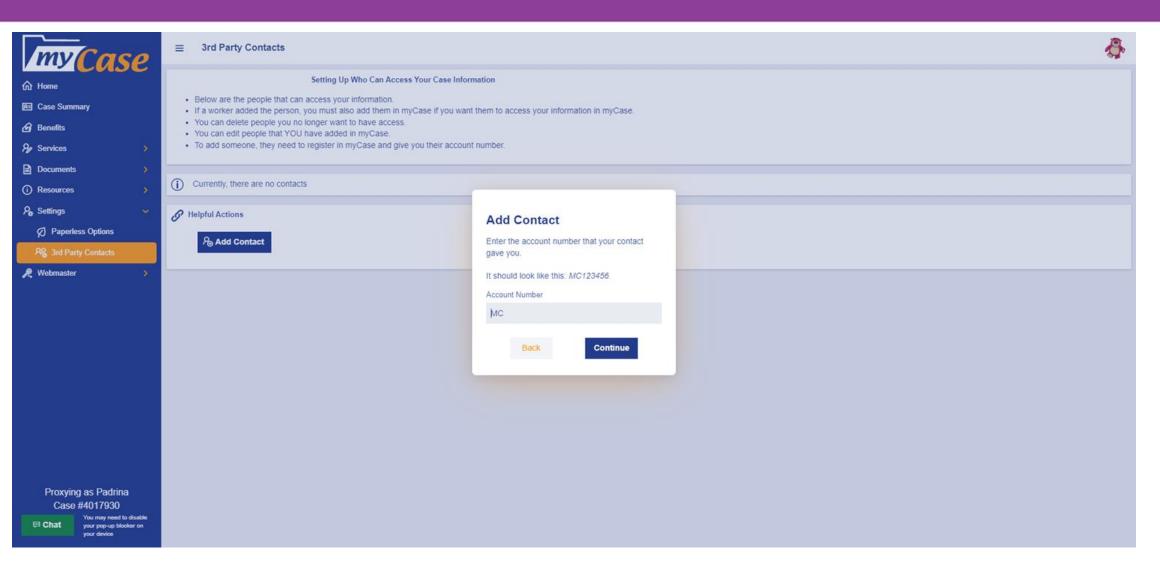

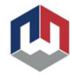

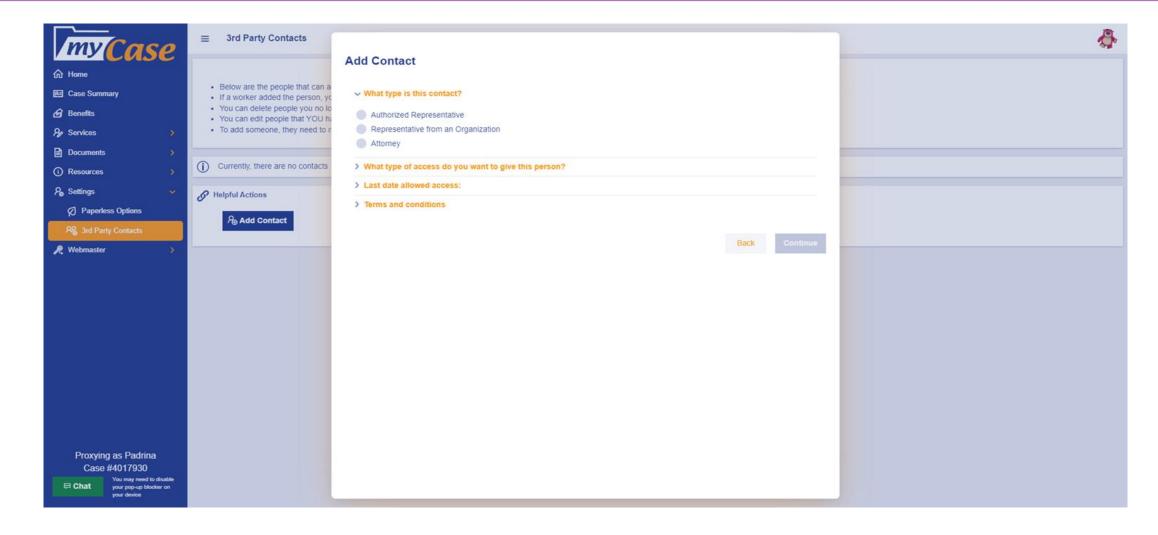

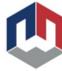

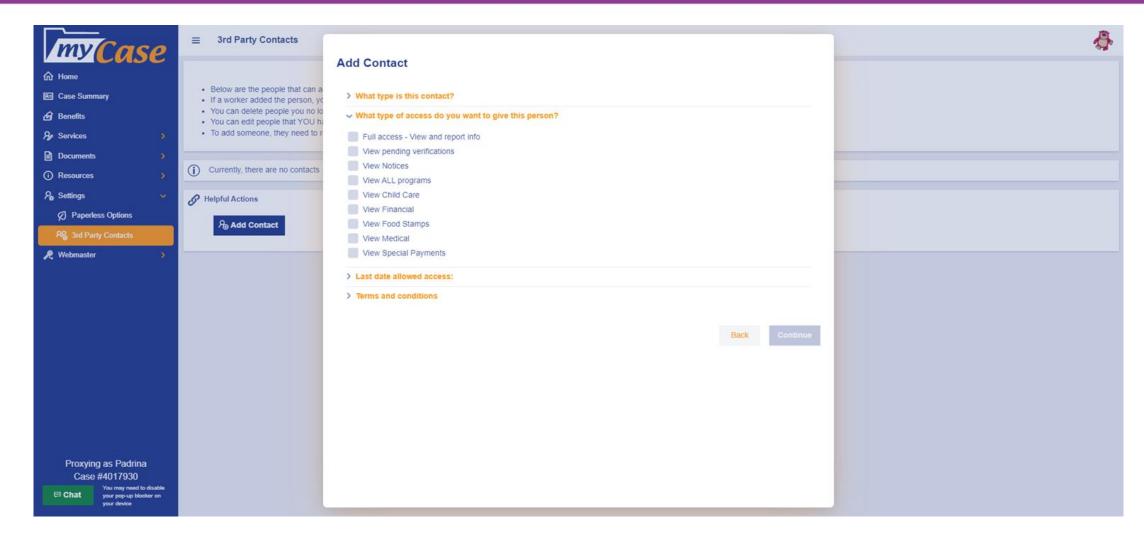

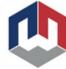

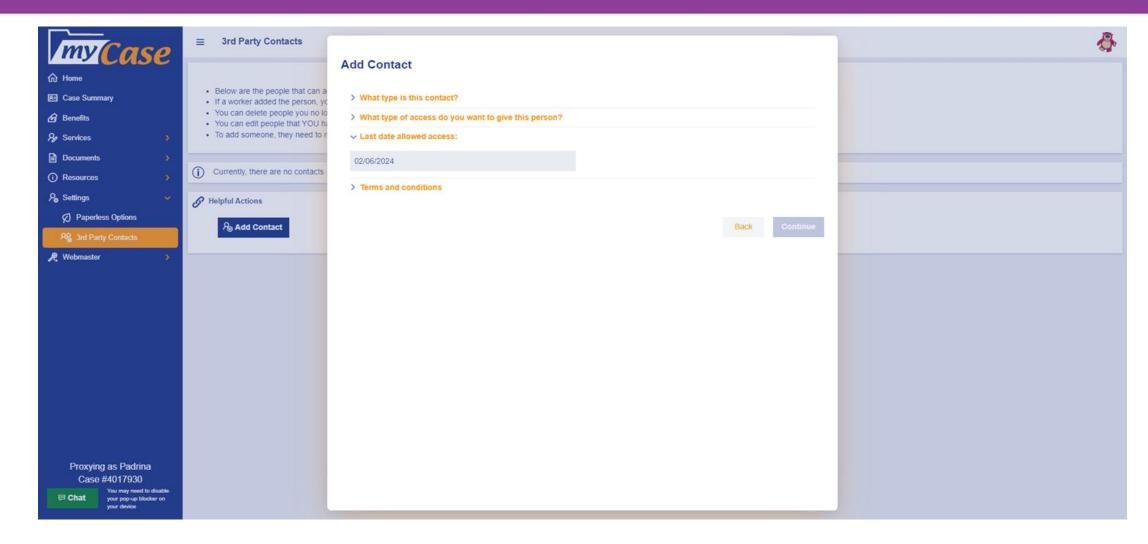

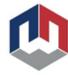

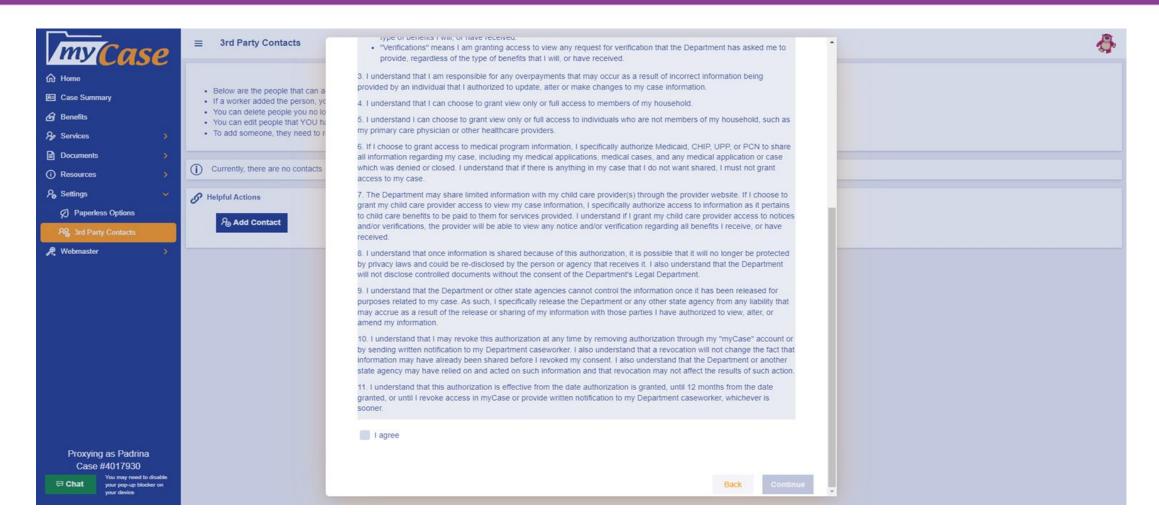

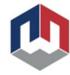

## Viewing Customer Accounts

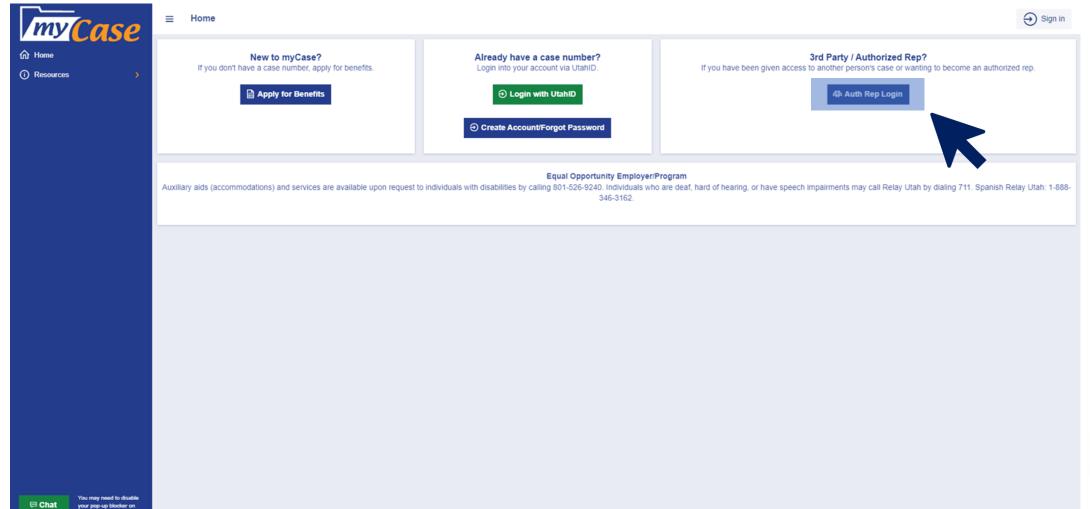

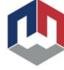

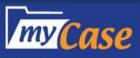

A Home

(i) Resources

### ∃ 3rd Party / Auth Rep Sign-On

→ Sign in

#### 3rd Party/Auth Rep Sign-On

Login here if you are a 3rd party representative on a case, or create an account if you have not already. Once an account is created you will get an account number that you need to give to the customer.

IMPORTANT CHANGE: ALL USERS are required to create a UtahID to access our system.

If you already created a UtahID account, you won't need to do anything (as long as your email is the same for both systems - we will automatically migrate you to use the new login for UtahID).

If you don't have a UtahID, please create one (here) using the same email address as your current email for a Third Party/Authorized Rep. account. If you do not know your UtahID email or password, or need assistance with your UtahID, please go to https://lidhelp.utah.gov or call 1-800-678-3440 or 801-538-3440.

A Create Account

森 Auth Rep Login

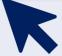

☐ Chat

You may need to disable your pop-up blocker on your device

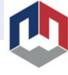

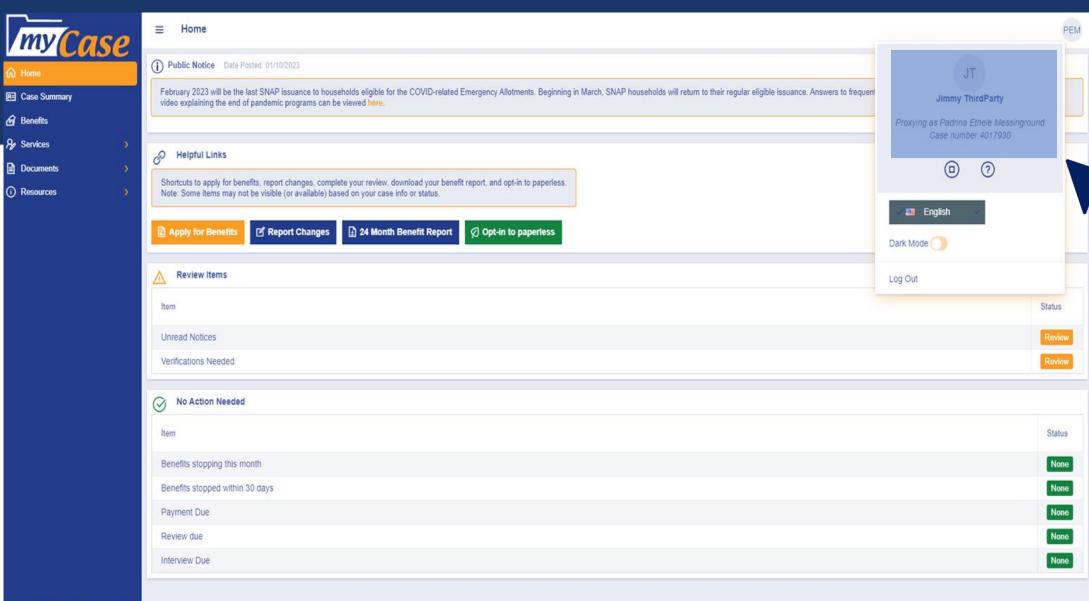

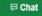

You may need to disable your pop-up blocker on your device

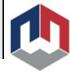

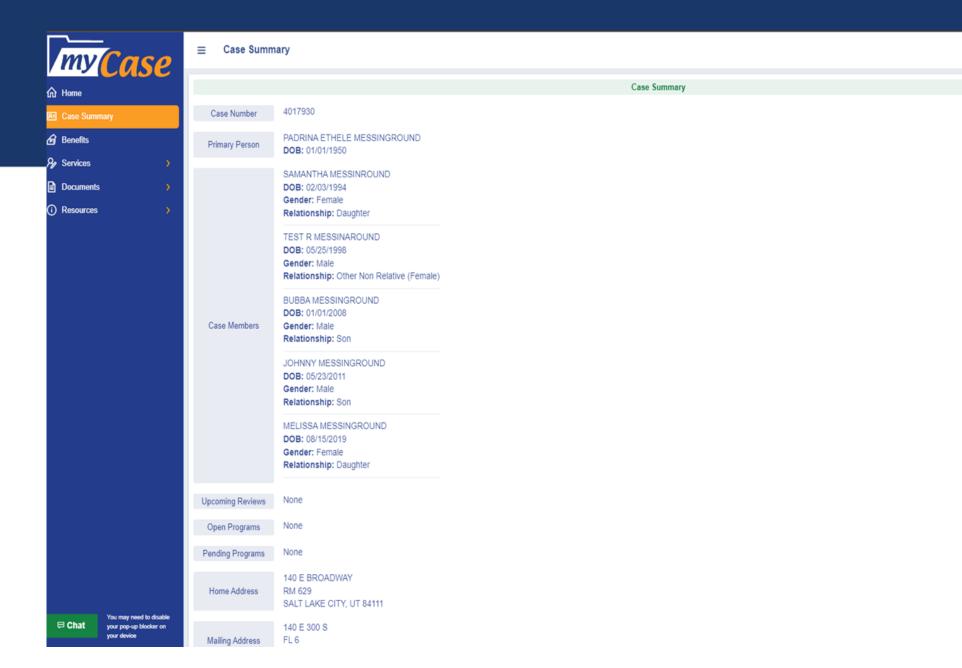

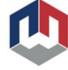

PEM

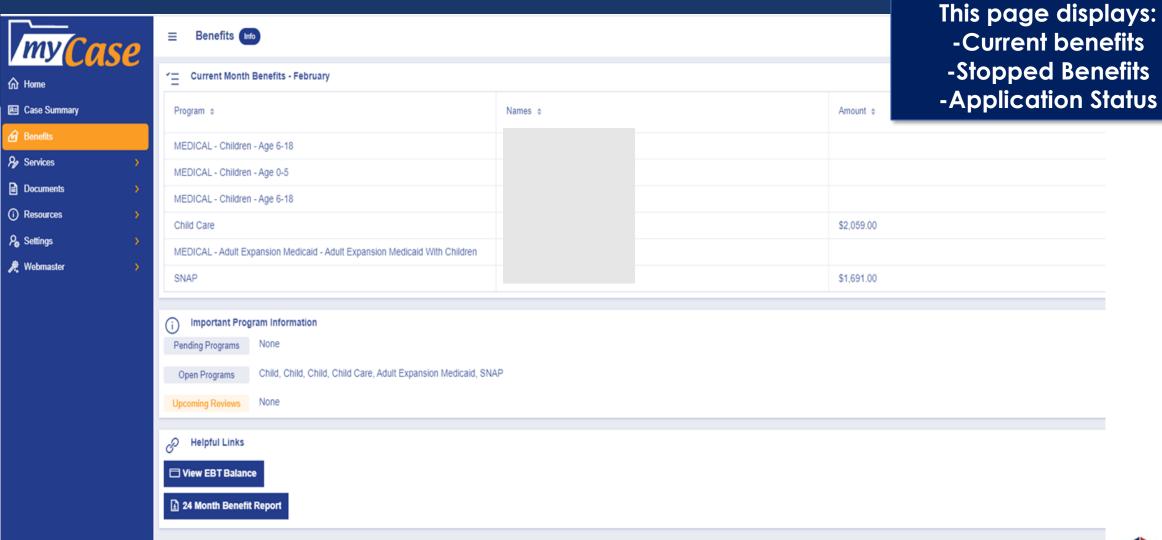

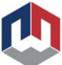

**BENEFITS TAB** 

### Services Tab

This page displays:

- -Pending Programs
- -Open/Closed Programs
- -Applications Submitted
  - -Reviews Submitted

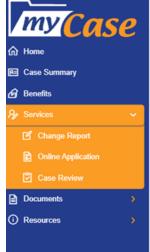

Services

Important Program Information

Quick summary of your pending and open programs, along with upcoming reviews. You can also view your past applications and reviews that you have submitted online.

Pending Programs

None

| Online Applications | (6) |
|---------------------|-----|
|---------------------|-----|

Upcoming Reviews None

Open Programs

| Submitted By ¢ | Programs Applying For             | Application Date |
|----------------|-----------------------------------|------------------|
| myCase         | Medical                           | 02/03/2023       |
| myCase         | SNAP                              | 02/02/2023       |
| myCase         | SNAP Medical                      | 01/31/2023       |
| myCase         | Child Care Financial SNAP Medical | 01/29/2023       |
| myCase         | Medical                           | 01/09/2023       |
| myCase         | SNAP Medical                      | 09/11/2021       |

### Case Reviews (2)

| Program Name ¢ | Date Submitted ¢ |
|----------------|------------------|
| SNAP           | 01/31/2023       |
| SNAP           | 01/30/2023       |

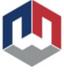

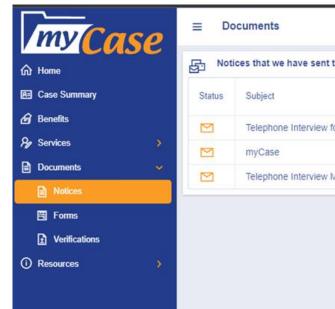

| <b>■ Documents</b>                                    |                              |              |             |  |  |  |
|-------------------------------------------------------|------------------------------|--------------|-------------|--|--|--|
| Notices that we have sent to you in the last 90 days. |                              |              |             |  |  |  |
| Status                                                | Subject                      | Date Created | Date Viewed |  |  |  |
|                                                       | Telephone Interview for SNAP | 02-02-2023   |             |  |  |  |
|                                                       | myCase                       | 02-02-2023   |             |  |  |  |
|                                                       | Telephone Interview Missed   | 01-18-2023   |             |  |  |  |

### **NOTICES PAGE**

This page displays:
-Notices sent to the customer.

Viewing these notices does not impact the customer.

These notices can be viewed regardless if the customer is paperless or not.

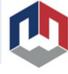

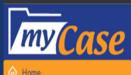

R Case Summary

**Benefits** 

& Services

Documents

Notices

Forms

Verifications

(i) Resources

≡ Forms

Here's a list of forms you can print and send to us.

- Fax 877-313-4717
- Mail PO Box 143245, SLC, UT 84114-3245
- Drop off at an office near you

Form Name

Q Search

630EN - Employment Information

631EN - Employment Termination

1062EN - Shelter/Landlord Statement

61ICEN - Affidavit of Identity of Minor Child/Children

702EN - Statement of Contribution/Living Arrangements

476EN - Changes You Must Report

126EN - Verification of School Attendance/ Enrollment

980EN - Child Care Subsidy Worksheet

1049EN - Statement of Medical Need

19EN - Third Party and Insurance Information

61CEN - Application for Additional Persons

17EN - Statement of Head of Household

634EN - Tip Ledger

452EN - Self-Employment Information Sheet

619DEN - Child Support Enforcement

PRO1EN - License Exempt Provider Registration

### **FORMS PAGE**

This page displays: -Commonly requested 3D barcoded forms.

Customers can print requested forms from this page.

3D Barcodes should ONLY be used for the customer they are requested for.

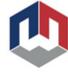

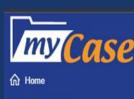

R Case Summary

@ Benefits

**Services** 

Documents

Notices

Forms

(i) Resources

■ Verifications Info

| Items \$                              | For \$                      | Received # | Status |
|---------------------------------------|-----------------------------|------------|--------|
| Employment                            | PADRINA ETHELE MESSINGROUND |            | Upload |
| Unearned Income                       | SAMANTHA MESSINROUND        |            | Upload |
| Employment                            | SAMANTHA MESSINROUND        |            | Upload |
| Educational Income                    | PADRINA ETHELE MESSINGROUND |            | Upload |
| Medical Expenses                      | PADRINA ETHELE MESSINGROUND |            | Upload |
| RCA Verification - Assistance History | PADRINA ETHELE MESSINGROUND |            | Upload |
| Medical Expenses                      | PADRINA ETHELE MESSINGROUND |            | Upload |

## VERIFICATIONS PAGE

This page displays:
-Items needed from
the customer.

Some documents can be uploaded such as:

- -Income
- -Assets
- -Shelter
- -Medical
- -Authorization Forms

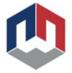

### **Equal Opportunity Employer/Program**

Auxiliary aids and services are available upon request to individuals with disabilities by

calling: 801-526-9240.

Individuals with speech or hearing impairments may call Relay Utah by dialing 711.

Spanish Relay Utah: 1-888-346-3162

## Questions?

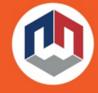

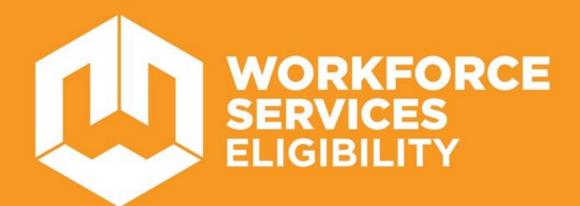

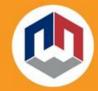